### **G05ABFP**

# **NAG Parallel Library Routine Document**

**Note:** before using this routine, please read the Users' Note for your implementation to check for implementation-dependent details. You are advised to enclose any calls to NAG Parallel Library routines between calls to Z01AAFP and Z01ABFP.

# **1 Description**

G05ABFP selects a Wichmann–Hill [3] pseudo-random number generator g,  $(0 \le g \le 272)$  from the 273 available generators and initializes the seeds  $s_i$ ,  $i = 1,4$  for the generators on the Library Grid.

Either G05ABFP or G05BBFP is usually called before pseudo-random numbers are generated using the routines in this chapter.

## **2 Specification**

```
SUBROUTINE G05ABFP(ICNTXT, ISEED, IGEN, IFAIL)
INTEGER ICNTXT, ISEED(4), IGEN, IFAIL
```
## **3 U sage**

### **3.1 Definitions**

None.

### **3.2 Global and Local Arguments**

The global input (output) arguments must (will) have the same value on entry (on exit) to (from) the routine on each processor:

Global input arguments: IFAIL

Global output arguments: IFAIL

The remaining arguments are local.

### **3.3 Distribution Strategy**

Not applicable.

### **4 Arguments**

```
1: ICNTXT — INTEGER Local Input
```
On entry: the Library context, usually returned by a call to the Library Grid initialisation routine Z01AAFP.

**Note:** the value of ICNTXT **must not** be changed.

**2:** ISEED(4) — INTEGER array Local Input/Local Output

On entry: the seeds for the random number generator where

if  $1 \leq \text{ISEED}(i) \leq 16909320$  then  $s_i = \text{ISEED}(i)$ ; otherwise,  $s_i = mod(1+|\text{ISEED}(i)|, 16909320)$ .

On exit:  $s_i$ ,  $i = 1,4$ , the actual seed used by the generators.

On entry: the generator number where

if  $0 \leq$  IGEN  $\leq$  272 then  $g =$  IGEN; otherwise,  $g = \text{mod}(|IGEN|,273)$ .

On exit:  $g$ , the actual generator used.

#### **4:** IFAIL — INTEGER Global Input/Global Output

The NAG Parallel Library provides a mechanism, via the routine Z02EAFP, to reduce the amount of parameter validation performed by this routine. For a full description refer to the Z02 Chapter Introduction.

On entry: IFAIL must be set to  $0, -1$  or 1. For users not familiar with this argument (described in the Essential Introduction) the recommended values are:

IFAIL  $= 0$ , if multigridding is **not** employed;

IFAIL  $= -1$ , if multigridding is employed.

On exit: IFAIL = 0 (or -9999 if reduced error checking is enabled) unless the routine detects an error (see Section 5).

## **5 Errors and Warnings**

None.

### **6 Further Comments**

The values of ISEED are saved internally by the routine. To generate different sequences of pseudorandom numbers on different processors, ensure that ISEED and/or IGEN are initialized to different values on each processor before starting the sequences.

If small seeds are supplied to different generators, the first few (typically  $3$  or  $4$ ) pseudo-random numbers produced by each generator could be similar. If it is important to avoid such behaviour then large (e.g., 6 digit) seeds should be supplied.

### **7 References**

- **[1]** Maclaren N M (1989) The generation of multiple independent sequences of pseudorandom numbers Appl.Statist. **38** 351–359
- **[2]** Blackford L S,Choi J,Cleary A,D'Azevedo E,Demmel J,Dhillon I,Dongarra J,Hammarling S, Henry G, Petitet A, Stanley K, Walker D and Whaley R C (1997) ScaLAPACK Users' Guide SIAM 3600 University City Science Center, Philadelpia, PA 19104-2688, USA. URL: http://www.netlib.org/scalapack/slug/scalapack slug.html
- **[3]** Wichmann B A and Hill I D (1982) AS183 An efficient and portable pseudo-random number generator Appl.Statist. **31** 188–190

## **8 Example**

This example generates a series of random numbers on each processor on a 2 by 2 logical grid of processors. The seeds and the generator numbers are different on each processor so that statistically independent sequences are produced on each processor.

### **8.1 Example Text**

```
* G05ABFP Example Program Text
* NAG Parallel Library Release 3 Revised. NAG Copyright 1999.
* .. Parameters ..
     INTEGER NOUT
     PARAMETER (NOUT=6)
     INTEGER MX
     PARAMETER (MX=5)
     INTEGER MAG
     PARAMETER (MAG=16909320)
* .. Local Scalars ..
     INTEGER GEN, I, ICNTXT, ICOFF, IFAIL, M, MP, MYCOL,
    + MYROW, NP, NPCOL, NPROW
     LOGICAL ROOT
     CHARACTER CNUMOP, TITOP
     CHARACTER*20 FORMT
     .. Local Arrays ..
     DOUBLE PRECISION WORK(1,MX), X(1,MX)
     INTEGER IS(5), ISEED(4), IWORK(5)
     .. External Functions ..
     DOUBLE PRECISION G05AAFP
     LOGICAL Z01ACFP
     EXTERNAL G05AAFP, Z01ACFP
     .. External Subroutines ..
    EXTERNAL G05ABFP, X04BFFP, X04BMFP, Z01AAFP, Z01ABFP,
                    + Z01ZAFP
     .. Intrinsic Functions ..
     INTRINSIC ABS, MOD
* .. Executable Statements ..
     ROOT = Z01ACFP()IF (ROOT) THEN
       WRITE (NOUT,*) 'GO5ABFP Example Program Results'
       WRITE (NOUT,*)
     END IF
*
     MP = 2NP = 2*
     Declare the processor grid
*
     IFAIL = 0CALL ZO1AAFP(ICNTXT, MP, NP, IFAIL)
*
     Initialize the seeds and choose a generator number that depends
     on the processor position in the grid.
*
     CALL ZO1ZAFP(ICNTXT, NPROW, NPCOL, MYROW, MYCOL)
     ISEED(1) = 1207*(4001*MYROW+1579*MYCOL) + 3145267
     ISEED(2) = 2043*(3065*MYROW+3073*MYCOL) + 4976354
     ISEED(3) = 1811*(3987*MYROW+1201*MYCOL) + 5143469
     ISEED(4) = 2813*(2989*MYROW+2205*MYCOL) + 9956574
*
* Make sure that the seeds are within the maximum value MAG
*
     DO 40 I = 1, 4
  20 IF (ISEED(I).GT.MAG) THEN
          ISEED(I) = ISEED(I)/2
```

```
GO TO 20
        END IF
  40 CONTINUE
*
     GEN = NP*MYROW*4 + MYCOL*3
*
* Make sure that the generator is valid
*
     GEN = MOD(ABS(GEN), 273)*
     IFAIL = 0CALL G05ABFP(ICNTXT,ISEED,GEN,IFAIL)
*
* Print the four seeds and the generator on each processor
*
     IS(1) = ISEED(1)IS(2) = ISEED(2)IS(3) = ISEED(3)IS(4) = ISEED(4)IS(5) = GENIF (ROOT) THEN
        WRITE (NOUT,*)
        WRITE (NOUT,*) 'Seeds and the generator'
        WRITE (NOUT,*)
     END IF
     FORMT = 'I10'TITOP = 'Y'CNUMOP = 'X'ICOFF = 0IFAIL = 0
     CALL X04BMFP(ICNTXT,NOUT,1,5,IS,1,FORMT,TITOP,CNUMOP,ICOFF,IWORK,
    + 1,IFAIL)
*
* Now fill the vector with random numbers
*
     M = 5DO 60 I = 1, MX(1, I) = GO5AAFP()60 CONTINUE
*
* Print the random numbers on the root processor
*
     IF (ROOT) THEN
        WRITE (NOUT,*)
        WRITE (NOUT,*) 'Random numbers on each processor'
        WRITE (NOUT,*)
     END IF
     FORMT = 'F12.5'TITOP = 'Y'CNUMOP = 'X'ICOFF = 0IFAIL = 0CALL X04BFFP(ICNTXT,NOUT,1,M,X,1,FORMT,TITOP,CNUMOP,ICOFF,WORK,1,
    + IFAIL)
     IFAIL = 0
     CALL Z01ABFP(ICNTXT,'N',IFAIL)
*
     STOP
```
END

### **8.2 Example Data**

None.

\*

#### **8.3 Example Results**

G05ABFP Example Program Results

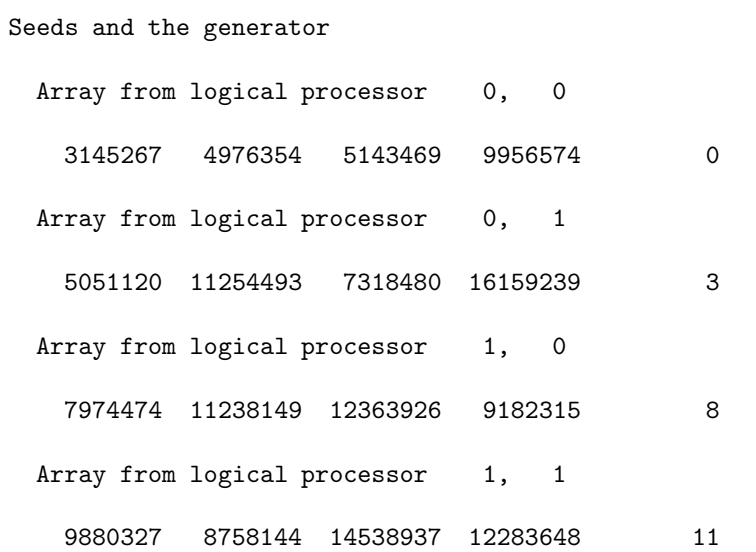

#### Random numbers on each processor

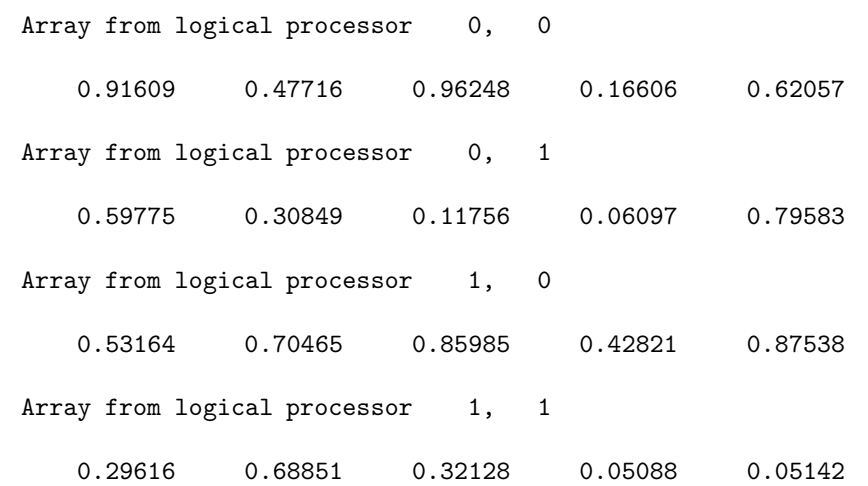